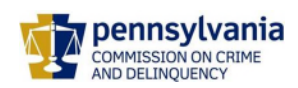

- 您并不孤单...成为犯罪的受害人可能会很艰难。您可能无法集中注意力或记住事 情。这对于曾经成为犯罪受害人的人来说都是正常的。
- 受害人权益倡导者(victim advocates)可以为您提供免费服务。他们可以回答您 的问题并提供支持性的咨询。
	- o 要查找您所在郡的组织, 请访问 [www.pcv.pccd.pa.gov](http://www.pcv.pccd.pa.gov/) 或扫描下面的二维码 并选择 "Find Help in Your County."
- 作为犯罪的受害人,您拥有权利。请登录 [www.pcv.pccd.pa.gov](http://www.pcv.pccd.pa.gov/) 或扫描下面的二维 码以查看您在整个刑事司法程序中的权利,包括有关在某人被捕和/或被定罪时如何 行使额外权利的信息,并了解如何立即获得资源,例如庇护和保护令、经济补助和 咨询。
- 如果您是家庭暴力的受害人,您有权根据《防止虐待保护法》(23 Pa.CS Ch. 61) 上法庭并提交一份请愿书,要求下达防止家庭虐待的命令,其中可能包括下列:
	- o 禁止施虐者进一步施虐的命令;指示施虐者离开您的家庭的命令;禁止施虐者 进入您的住所、学校、企业或工作场所的命令;授予您或另一位家长对您的孩 子的临时监护权或临时探视权的命令;指示施虐者向您和未成年子女支付抚养 费的命令,前提是施虐者有法律义务这样做。
- 如果您是性暴力或恐吓的受害人,您有权根据《性侵犯或恐吓受害者保护法》(42 Pa.CS Ch .62A)。

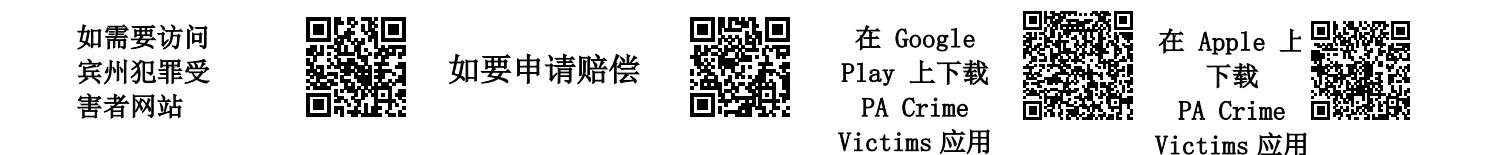

如果您无法访问互联网,请参阅下面的重要联系信息

### **重要的本地联系信息 - Jefferson County**

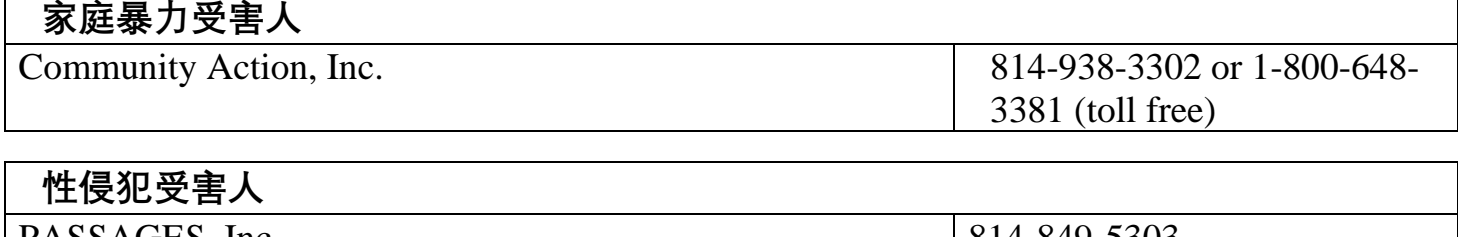

 $\sim$  ASSAGES, Inc. 814-849-5303

## **虐待儿童热线**

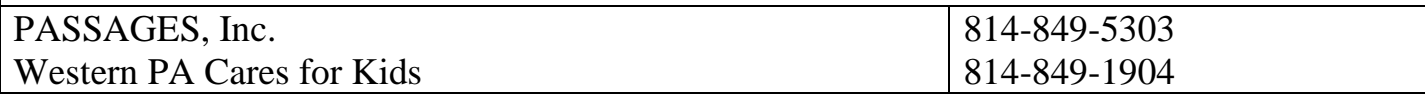

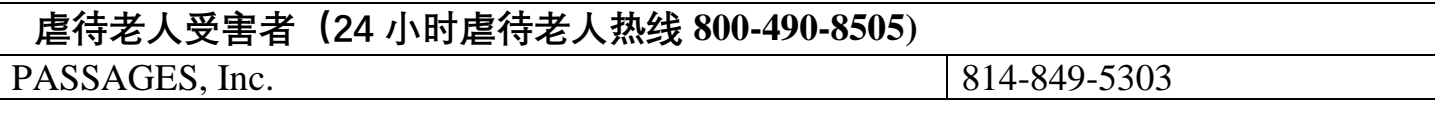

### **包括谋杀在内的暴力犯罪受害人**

Jefferson County Victim Services 814-849-1641

**人口拐卖受害人**

PASSAGES, Inc. 814-849-5303

**郡受害人/证人办公室**

Jefferson County Victim Services 814-849-1641

# **州内联系方式**

# **地址保密计划**

Pennsylvania Office of the Victim Advocate - 800-563-6399 **或** [www.ova.pa.gov](http://www.ova.pa.gov/) 

## **犯罪者释放通知**

PA Statewide Victim Notification System (PA-SAVIN) – 866-972-7284 **或** [www.pcv.pccd.pa.gov](http://www.pcv.pccd.pa.gov/)

# **财务补助**

Victims Compensation Assistance Program - 800-233-2339 **或** [www.dave.pa.gov](http://www.dave.pa.gov/)

## **儿童热线**

Pennsylvania Department of Human Services – 800-932-0313 **或** [www.dhs.pa.gov/contact/Pages/Report-Abuse.aspx](https://www.dhs.pa.gov/contact/Pages/Report-Abuse.aspx)

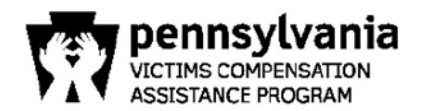

## 受害者服务办公室

邮寄地址: P.O. Box 1167 Harrisburg, PA 17108-1167 街道地址: 3101 North Front Street Harrisburg, PA 17110

电话、传真 & 电邮:  $(800)$  233-2339  $(717) 783 - 5153$ (717) 787-4306 (传真) ra-davesupport@pa.gov

Website: www.pcv.pccd.pa.gov

您可能完成此表并将其寄至上述所列地址或是在 https://www.dave.pa.gov在线提交此表

### 受害者赔偿补助项目简表

请在填写此表格之前阅读以下内容。

#### 如发生以下情况您可能有资格获得赔偿:

- 犯罪发生在宾夕法尼亚州。
- 犯罪在3天内向有关当局报告,或在犯罪3天内提交虐待保护令(适用某些例外情况)。
- 您在处理索偿过程中与调查犯罪的执法机关、法院和受害者赔偿援助计划配合(适用某些例外情 况)。
- 索偿是在发现犯罪后的2年内提出的(受害人是儿童的情况除外)。
- 您已支付或欠下以下费用组合至少100美元。如果您年满60岁或以上, 则没有最低损失要求。

#### 在以下方面您可以获得赔偿:

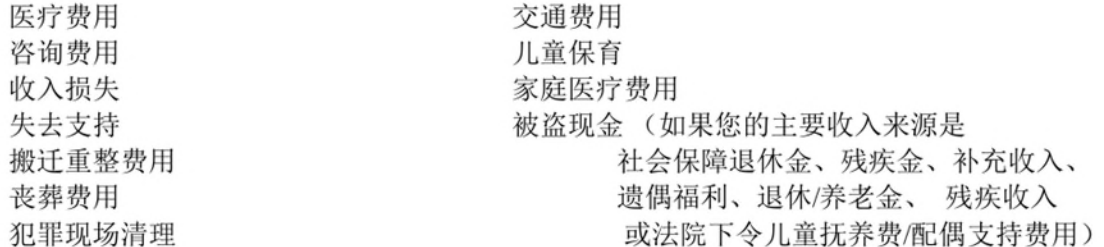

总最高赔偿金不得超过35,000美元:但是,某些福利,如咨询和犯罪现场清理,可以获得超过 最高限额的支付额。在大多数福利中都有金钱限制。

#### 该项目中不包括:

- 所受痛苦和折磨。
- 被盗或遭到损坏的财产(已置换了的被盗 或 被损坏的医疗设备除外)。

如果因受害者的行为造成伤害, 则其索偿可以确定为不合格或是赔款会减少。

#### (800) 233-2339 宾夕法尼亚州的犯罪受害者帮助热线

### 受害者赔偿补助项目简表

您与本项目的合作以及提交完整和准确的信息将有助于我们及时处理您的索偿。

重要提示: 您不必等到审判结束或收到所有账单后提出索偿。如果无已确认的罪 犯或尚未进行逮捕, 您仍可以提出索偿。

#### 提交索偿的一般性指示:

- 请打印清楚。
- 仅填好适用于您索偿的那些部分。
- 提供准确的邮寄地址、安全的电话号码或电子邮件地址, 以便在白天联系到 您。
- 提交索偿时, 请尽可能多地提供所要求的文件。即使您没有所需要的所有文 件, 您也可以提交索偿。 收到索偿后, 该项目人员可能会请求其他信息。
- •签署确认和偿还协议和授权在索偿表背面获取信息部分。
- 如果您想协助提交索偿, 您可以联系本表背面列出的受害者服务项目。如果没 有列出任何机构, 您可以拨打 (800) 233-2339 联系受害者赔偿补助项目寻求 帮助。

#### 请注意: 如果您更改了邮件地址、电话号码或电子邮件地址, 及时告知项是非常 重要的。为了处理您的索偿,我们必须能够与您联系。

受害者赔偿补助项目是可获赔款的最终付款人。这意味着当您从任何其他来源因 犯罪的而获得的如保险、赔偿和民事诉讼和解的赔偿款项将减少您将获得的赔款 额度。

我们将尽一切努力尽快有效地处理您的索赔。

## 受害者赔偿补助项目简表

索偿 #

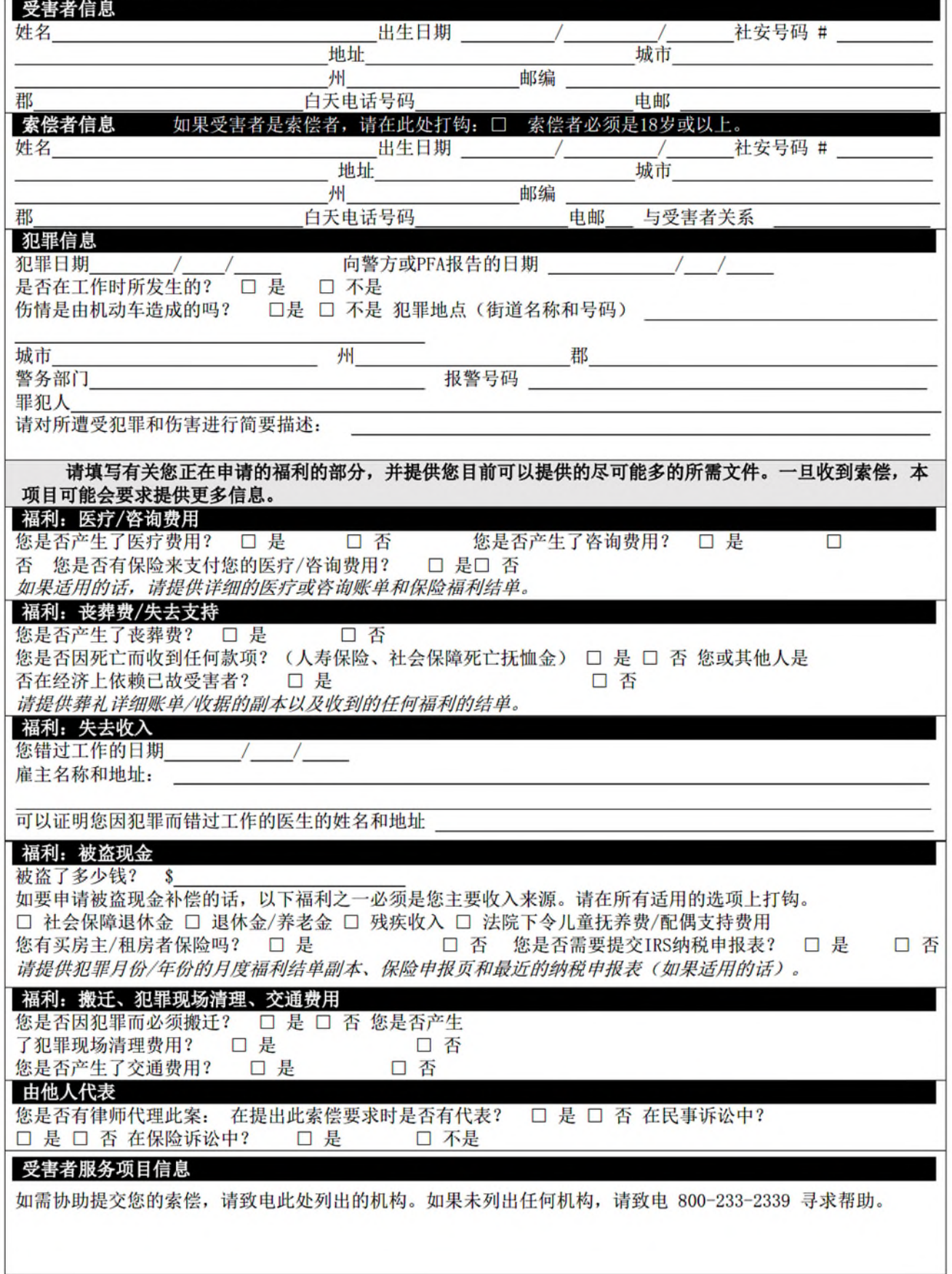

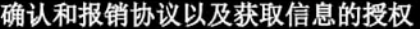

#### 在核实和处理索赔之前, 必须签署确认和报销协议 以及获取信息的授权。

确认和补偿协议:批准本人索赔的决定是该计划的决定。本人可在决定作出之日起30天内,以书面形式反对该计划的全部或 部分决定。本人必须证明本人损失的确切数额,该计划才会考虑从犯罪受害者赔偿基金中给予赔偿。本人随后可以申请补偿 任何与犯罪有关的其他费用。如果本人不与执法机构、法院和计划充分合作, 或与计划保持有效地址, 本人的索赔可能会被 驳回。根据《美国法典》第18编第11.1303章"犯罪被害人法"的规定,提出虚假索赔的将构成刑事犯罪。根据《美国法 典》第18编第4904章"未经宣誓的伪造"的规定,在本索赔表中作虚假陈述、意图误导项目的,将构成刑事犯罪。根据《美 国法典》第18编第3922章"欺骗偷盗"的规定,做出虚假陈述以获得赔偿的则构成刑事犯罪。

据本人所知,犯罪受害者赔偿基金是最后的付款人。本人特别同意告知计划并向联邦偿还本人根据犯罪和赔偿的范围,可能 从任何其他来源收到的任何尚未考虑的资金。也就是说,本人同意偿还本人从犯罪者或任何其他人或来源收到的任何补偿本 人所受伤害的资金,包括保险单的收益,以及与本索赔依据所犯罪有关的民事诉讼的任何裁决或和解产生的金额。本人进一 步同意, 如果索赔在任何时候被确定为错误的、虚假的或欺诈性的, 本人将退还计划其支付的所有款项。

获取信息的授权: 本人特此授权任何丧葬承办人或提供相关服务的其他人、受害者或索赔人的任何雇主、任何警察或政府机 构,包括州或联邦税务当局、任何保险公司或任何了解有相关情况的组织,向受害者补偿补助计划受害者服务办公室提供他 们所掌握的与作为本索赔依据的犯罪有关的任何和所有信息。

索偿者签名

健康保险可携性和责任法案协议

如果申请医疗或咨询费用, 则必须在开始索偿验 证过程前签署此确认书。

日期

本人特此授权,根据《健康保险可携性和责任法案》(HIPAA),《美国法典》第42篇第1320d章等中的隐私条例,任何医 院、医生、健康护理提供者或为 (受害者姓名)提供治疗的其他人,向受害者补偿补助计划受害者服务办公室提供 他们所掌握的与作为本索赔依据的犯罪有关的任何和所有信息。本授权书的副本可以代替原件。\*\*本人知悉,本人可随时向 受害者补偿援助计划受害者服务办公室提交一份注明日期的书面请求, 以撤销本授权。此外, 本授权书自本人在下面签字之 日起5年后到期, 或自本索赔结束之日起到期, 以较早的日期为准。

索偿者签名

日期

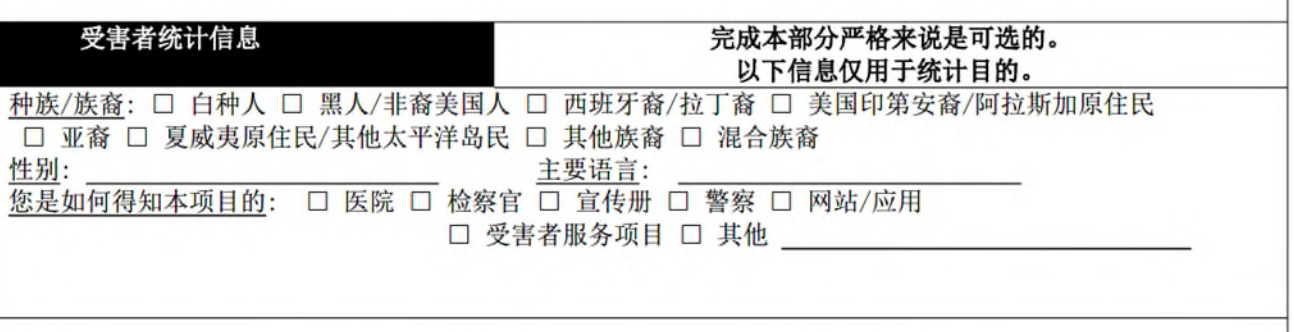

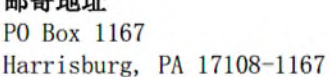

网址:

街道地址 电话和传真号码 3101 North Front Street Harrisburg, PA 17110

800-233-2339 717-783-5153 717-787-4306 (传真)

电邮

而失事中

ra-davesupport@pa.gov

在网上提交 www.pcv.pccd.pa.gov

https://www.dave.pa.gov